**Control** 9 / 25 / 19

## Print and None

### None Indicates that Nothing is Returned

- The special value **None** represents nothing in Python
- A function that does not explicitly return a value will return **None**
- *Careful:* **None** is *not displayed* by the interpreter as the value of an expression

```
>>> does_not_return_square(4)
                      \rightarrow > sixteen + 4
                      Traceback (most recent call last):
                        File "<stdin>", line 1, in <module>
                      TypeError: unsupported operand type(s) for +: 'NoneType' and 'int'
                      >> \frac{r}{2} sixteen = does_not_return_square(4)
                      >>> def does not return square(x):
                      \cdots \mathbf{x} * \mathbf{x}...
                                    No return
                                                               None value is not displayed
The name sixteen
is now bound to 
 the value None
```
#### Pure Functions & Non-Pure Functions

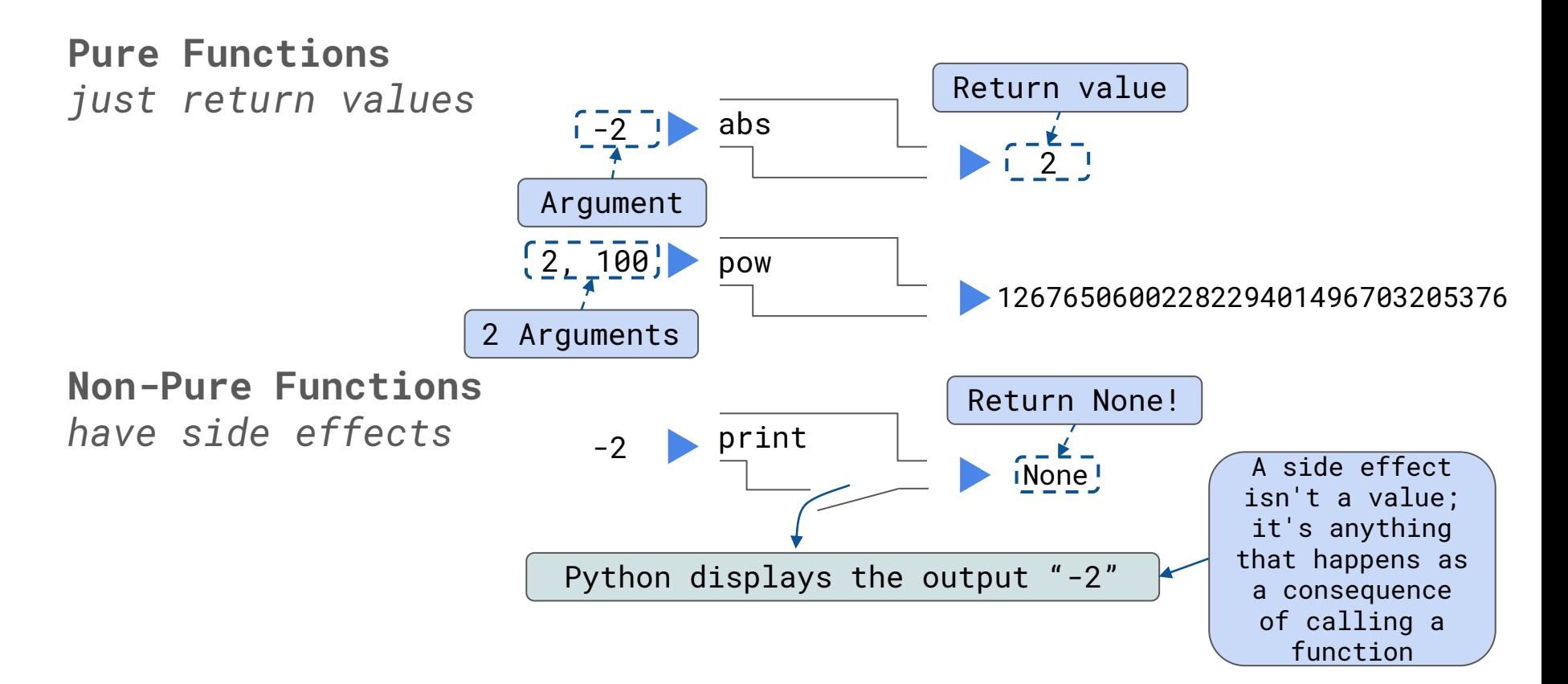

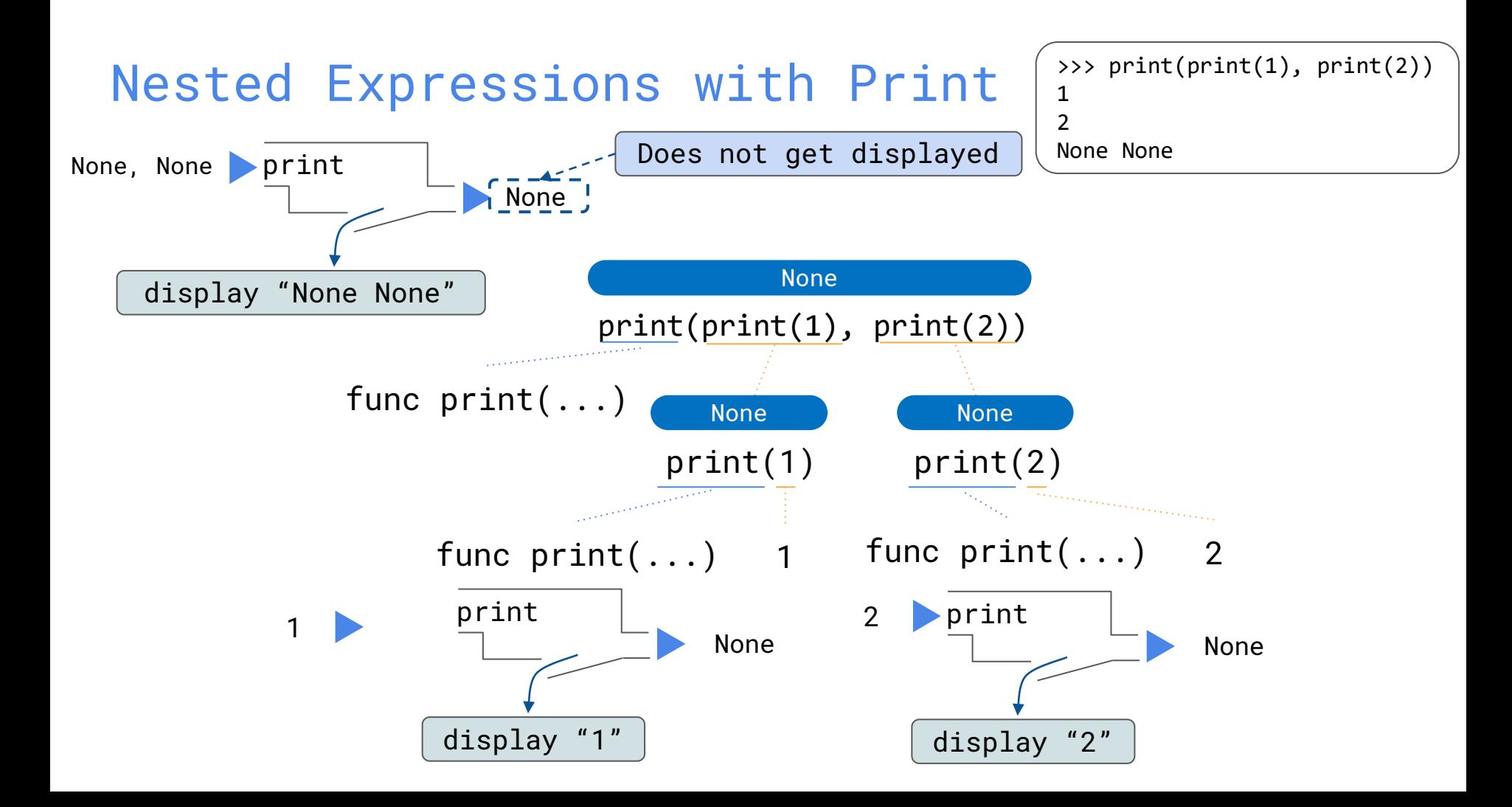

# **print** vs **return**

Demo

**Control** 

### Control

- **Expressions** in programs evaluate to values
- **Statements** are executed to perform actions
	- Ex: assignment and def statements
- With what we have seen so far, a lot of useful programs have been left out
- For example: returning 'hot', 'warm', or 'cold' depending on an argument temp
- To do this we introduce the concept of **control**
	- Special expressions and statements can **control** how the program is executed by the interpreter

### Conditional statements (**if** statements)

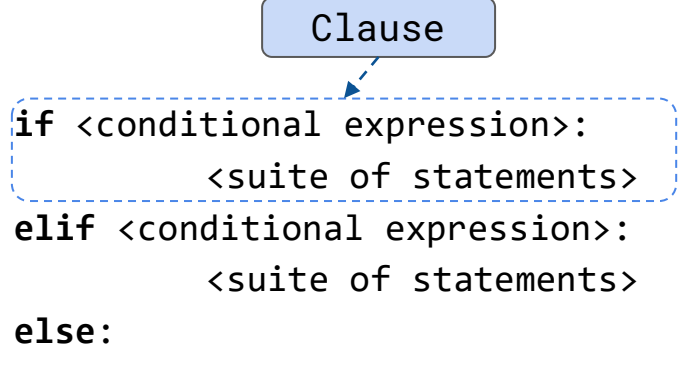

<suite of statements>

#### **Syntax:**

- Always start with **if** clause
- Zero or more **elif** clauses
- Zero or one **else** clause, always

at the end

#### **Execution Rule for Conditional Statements:**

Each header is considered in order

- 1. Evaluate the header's conditional expression if the header is not an **else**
- 2. If the expression evaluates to true or the header is an else, execute the suite and skip the remaining headers

# **if** examples

#### Boolean Contexts

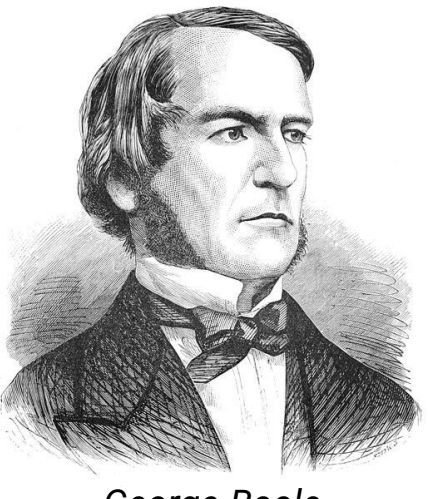

*George Boole*

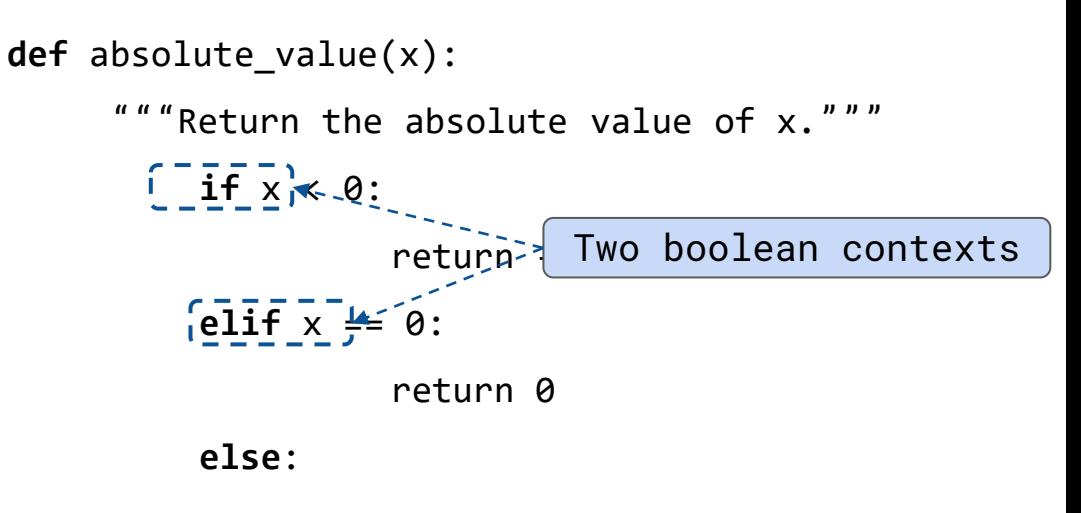

return x

Boolean context is any place where an expression is evaluated to check if it's a True value or a False value

False values in Python: False, None, 0, '' (more to come) True values: everything else

### Boolean Expressions

Boolean expressions contain special operators **and**, **or**, **not**

- <exp1> **and** <exp2> **and** <exp3> **and** ...
	- Evaluate to the first false value.
	- If none are false, evaluates to the last expression
- <exp1> **or** <exp2> **or** <exp3> **or** ...
	- Evaluate to first true value.
	- If none are true, evaluates to the last expression
- **not** <exp>
	- Evaluates to True if <exp> if a *false value* and False if <exp> is a *true value*

# Short-Circuiting

## Iteration

Demo

#### While statements

$$
i, total = 0, 0
$$
\n
$$
while i < 3:
$$
\n
$$
i = i + 1
$$
\n
$$
total = total + i
$$

#### **Execution Rule for While Statements:**

- 1. Evaluate the header's expression
- 2. If it is a true value, execute the (whole) suite, then return to step 1

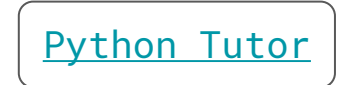

#### The Fibonacci Sequence

0, 1, 1, 2, 3, 5, 8, 13, 21, 34, 55, 89, 144, 233, 377, 610, 987, ...

```
def fib(n):
    """Compute the nth Fibonacci number, for N >= 1"""
    pred, curr = 0, 1 # 0th and 1st Fibonacci numbers
    k = 1 # curr is the kth Fibonacci number
    while k < n:
        pred, curr = curr, \left(\frac{pred}{1} - \frac{error}{1}\right)k = k + 1return curr
                   The next Fibonacci number is the sum 
                  of the current one and its predecessor
```
[Python Tutor](http://pythontutor.com/composingprograms.html#code=def%20fib%28n%29%3A%0A%20%20%20%20%22%22%22Compute%20the%20nth%20Fibonacci%20number,%20for%20N%20%3E%3D%201%22%22%22%0A%20%20%20%20pred,%20curr%20%3D%200,%201%20%20%23%200th%20and%201st%20Fibonacci%20numbers%0A%20%20%20%20k%20%3D%201%20%20%20%20%20%20%20%20%20%20%20%20%20%20%23%20curr%20is%20the%20kth%20Fibonacci%20number%0A%20%20%20%20while%20k%20%3C%20n%3A%0A%20%20%20%20%20%20%20%20pred,%20curr%20%3D%20curr,%20pred%20%2B%20curr%0A%20%20%20%20%20%20%20%20k%20%3D%20k%20%2B%201%0A%20%20%20%20return%20curr%0A%20%20%20%20%0Afib%285%29&cumulative=true&curInstr=0&mode=display&origin=composingprograms.js&py=3&rawInputLstJSON=%5B%5D)

### **Summary**

- print vs None
	- None represents when an expressions doesn't evaluate to a value
	- print displays values in the interpreter
- Control
	- Allow for the interpreter to selectively or repetitively execute parts of a program
- Iteration
	- A particular variant of control which is based in the idea of repeating operations to compute a value